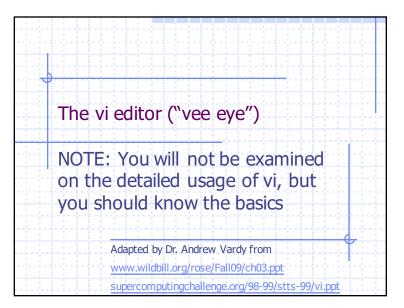

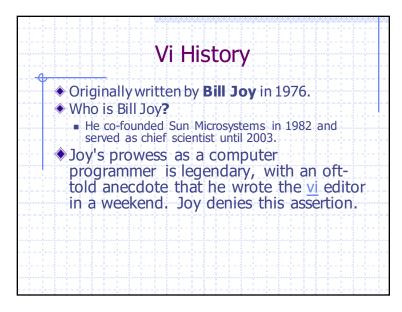

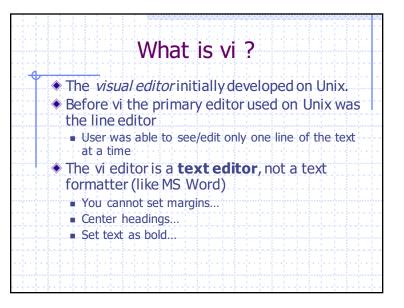

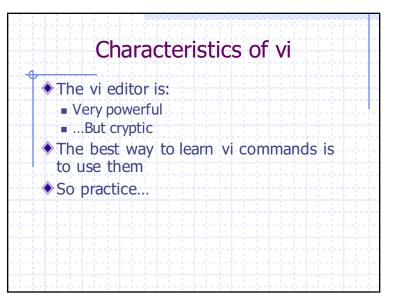

2/15/16

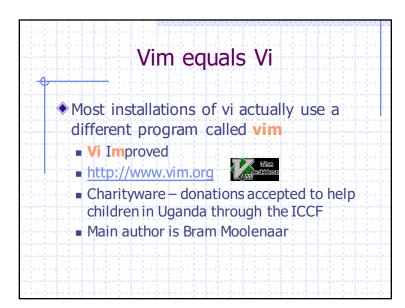

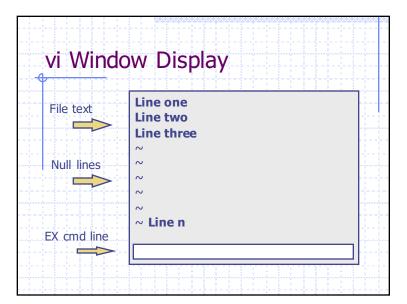

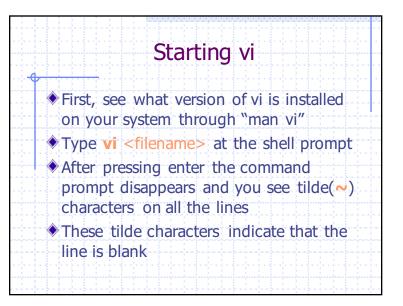

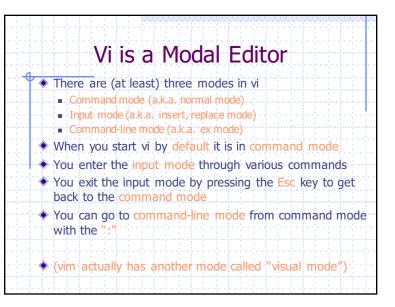

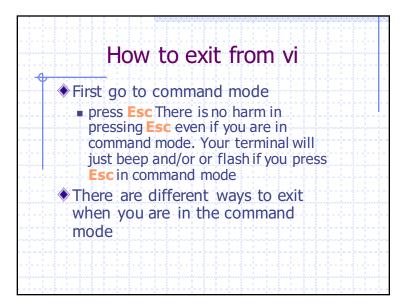

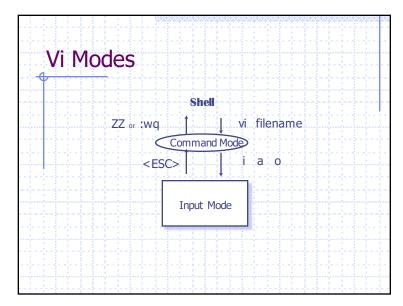

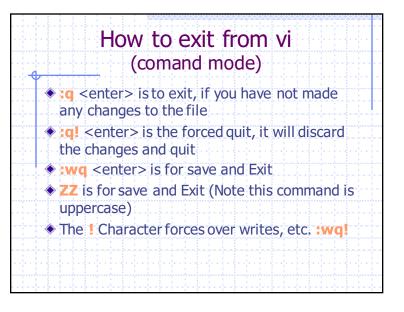

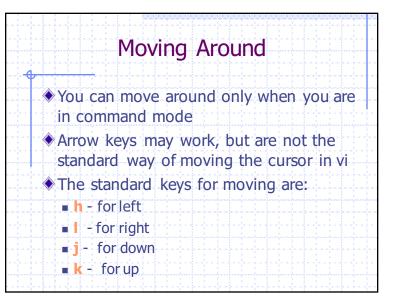

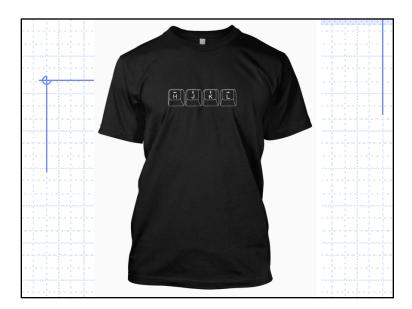

| Moving Around |                                                                                             |  |  |
|---------------|---------------------------------------------------------------------------------------------|--|--|
|               | ) - moves cursor to the next sentence                                                       |  |  |
| ۲             | - move the cursor to the beginning of next<br>paragraph                                     |  |  |
| ٩             | <ul> <li>f or moves the cursor backward to the beginning of the current sentence</li> </ul> |  |  |
| ٩             | f - moves the cursor backward to the beginning of the current paragraph                     |  |  |
| ۲             | % - moves the cursor to the matching parentheses                                            |  |  |

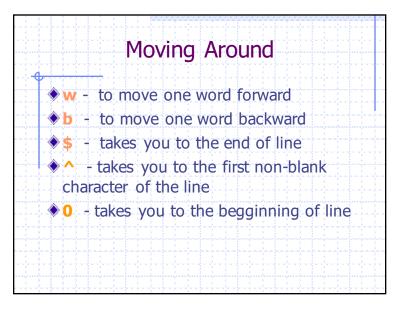

| Moving Around             |                                   |  |
|---------------------------|-----------------------------------|--|
| Control-d<br>screen)      | scrolls the screen down (half     |  |
| Control-u<br>screen)      | scrolls the screen up (half       |  |
| screen)                   | scrolls the screen forward (full  |  |
| Control-b<br>(full screen | scrolls the screen backward<br>). |  |
|                           |                                   |  |

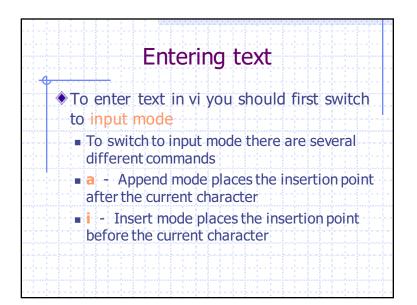

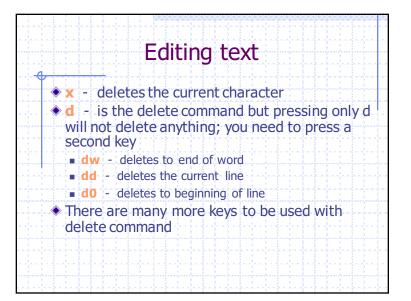

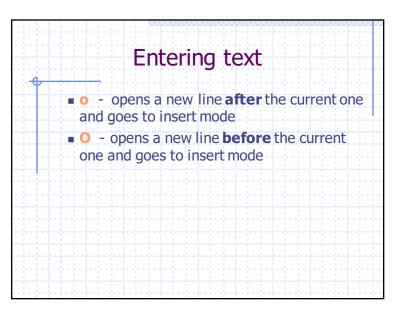

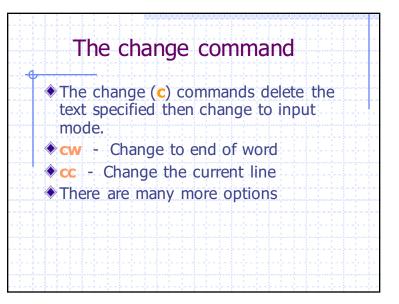

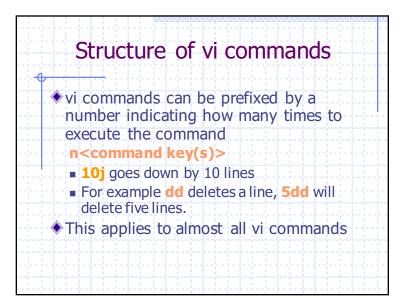

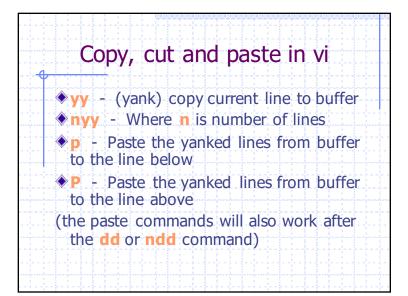

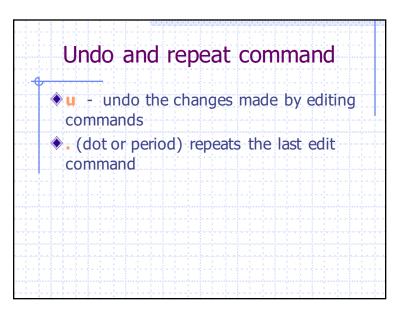

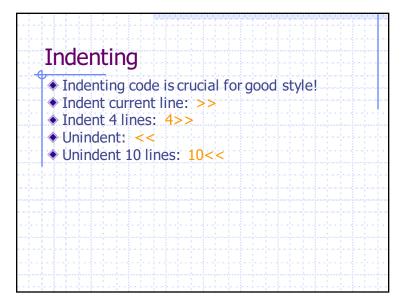

2/15/16

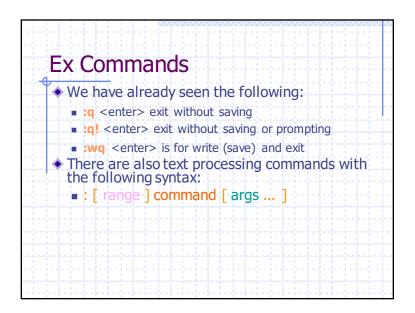

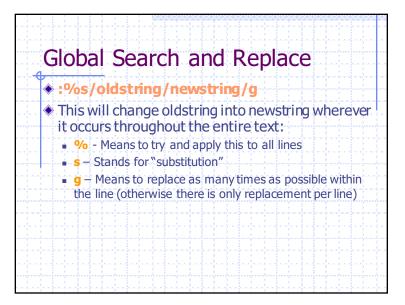

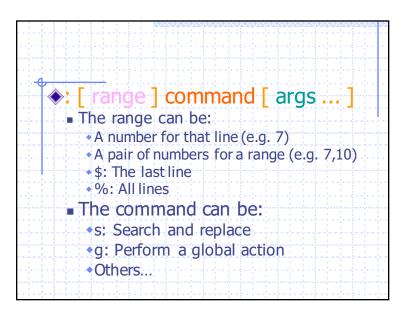

| <br>General Global Actions                                                                                                    |  |  |  |
|----------------------------------------------------------------------------------------------------|--|--|--|
| <ul> <li>The g command uses some existing vi command, but applies it globally (to the specified range of lines)</li> <li>It has the following form:         <ul> <li>:[range]g/pattern/command</li> </ul> </li> </ul> |  |  |  |
| <ul> <li>e.g. Delete all lines that start with #</li> <li>:g/^#/d</li> </ul>                                                                                                    |  |  |  |
| <ul> <li>e.g. Delete all empty lines</li> <li>:g/^\$/d</li> </ul>                                                                                                    |  |  |  |

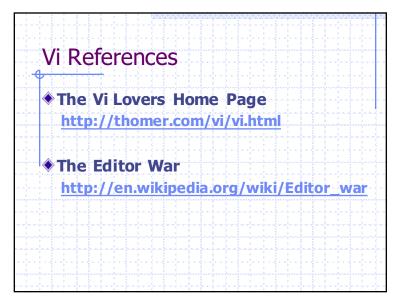

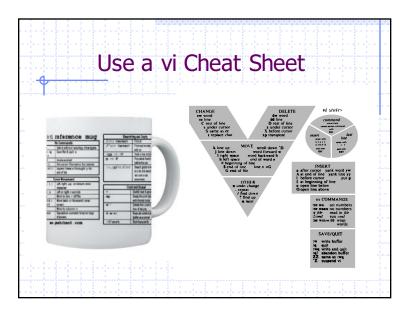